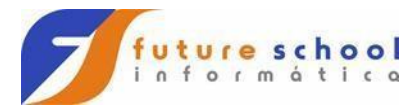

### **Estrutura de repetição de pré-teste "while".**

A estrutura de repetição "**while**" vai "prender" o fluxo do programa em um determinado bloco de código, fazendo com que esse seja executado repetidas vezes essa estrutura é chama de loop de repetição pré-teste pois testa uma condição antes de entrar em "**loop**". O loop "**while**" é executado enquanto a condição for verdadeira "**true**", logo se o primeiro teste resultar em falso "**false**" o loop não executa nenhuma vez e o fluxo do programa segue ignorando o código no "**corpo**" do "**loop**" "**while**".

### **Sintaxe:**

## **while(teste\_lógico){ bloco\_de\_código\_caso\_verdadeiro**

# **}**

Então podemos dizer que o loop "**while**" vai executar enquanto sua condição (teste lógico) resultar em "**true**", logo se essa condição nunca mudar o "**loop**" será "**eterno**". Devemos então definir uma forma do "**loop**" parar, essa forma é chamada de contadores, esses contadores nada mais são do que variáveis que mudam ou podem mudar de valor a cada interação do "**loop**", essas variáveis são testadas na condição do "**loop**" a cada nova interação desse. Existem dois conceitos de variáveis de contador no "**loop**" "**while**", são elas:

**Loop controlado por variável de contador:** Geralmente é uma variável do tipo inteiro que começa em zero (0), mas esse valor pode ser diferente depende muito da necessidade que levou a criação do "**loop**". Na condição do "**loop**" (teste lógico) essa variável é testada, geralmente com operadores relacionais de comparação (**<, <=, >, >=, == ou !=**) e no caso do "**loop**" "**while**" enquanto a condição for verdadeira uma nova interação do "**loop**" será executada. A cada vez que o loop é executado o valor da variável de contador é incrementado ou decrementado dependendo novamente da necessidade pela qual o "**loop**" foi criado o que define sua condição para executar ou não uma ou mais interações.

A imagem abaixo ilustra um exemplo simples de um loop "**while**" controlado por contador que conta até dez (10):

**Classe "LoopWhile.java":**  inicializa essa com zero (0).

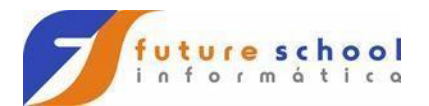

```
LoopWhile.java
               88
Código-Fonte
                         R 5 - 5 - 5 4 5 5 6 6 6 6 7 6 7 6 7
              Histórico
                                                                                     M_{\pm}1\,\overline{2}package testaloop;
 \overline{3}\overline{4}public class LoopWhile {
 \overline{5}6//Método que executa o loop while.
 \overline{7}\Boxpublic void testaWhile(){
 8
 9
                //Variável de controle (contador).
10int cont = 0;
11
12
                //Loop while com condição definido como menor que dez (10).
13
                while \frac{\text{cont}}{\text{cont}} < 10) {
14
15//Incremento do contador.
16
                   cont++;1718
                   //Saida de texto que informa o valor do contador.
19
                   System.out.printf("O valor do contador é %d\n", cont);
2021
                3
22
23
            4
2425
       4
```
A linha treze (13) define o cabeçalho do "loop" configurando sua condição de execução em "enquanto a variável **cont** for menor que dez (10)", sempre que essa condição (teste lógico) retornar "**true**" (verdadeiro) o "**loop**" executa uma interação. A linha dez (10) declara uma variável local dentro do método "testaWhile" e

A linha dezesseis (16) incrementa a variável de controle por contador em um a cada interação do "**loop**" é esse processo que garante que em algum momento (quando o valor da variável "**cont**" alcançar dez (10) o loop vai cessar.

A linha dezenove (19) apenas exibem um texto informando o valor da variável de controle "**cont**".

**Criação de um objeto da classe "LoopWhile.java":** 

**FUTURE SCHOOL – Cursos de Computação**

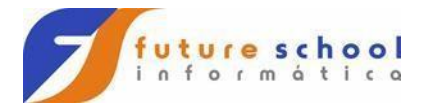

```
B TestaLoop.java
               \mathbb{S}\!\mathbb{S}Código-Fonte
              Histórico
                                                                           \circ \Box\mathbf 1\overline{2}package testaloop;
 \overline{3}\overline{4}public class TestaLoop {
 5
  6 \Boxpublic static void main(String[] args) {
 \overline{7}\mathbf{8}//Cria um objeto da classe LoopWhile.
 9
                 LoopWhile lw = new LoopWhite();
10
                 //Saida de texto.
11
12System.out.println("------WHILE-----");
13
                 //Chamada do método "testaWhile" da classe LoopWhile.
14
15
                 lw.testaWhile();
16
17
            þ
18
19
       Þ
```
"**LoopWhile.java**". Aqui temos apenas a criação e execução do objeto e do método da classe

**Resultado da execução da classe "LoopWhile.java":**

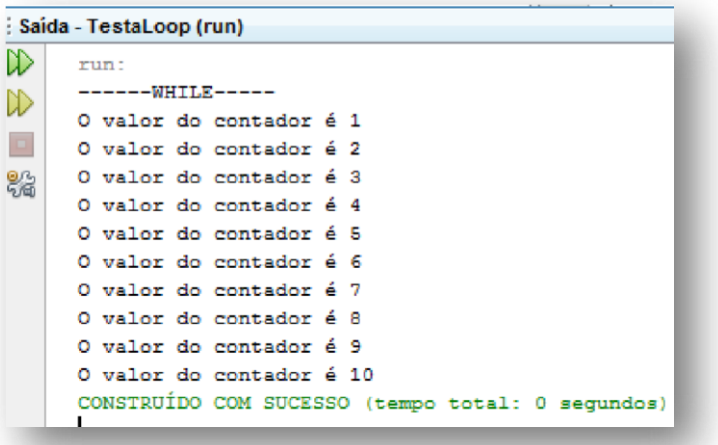

**Loop controlado por variável de sentinela:** Nessa variação do "loop" não sabemos quantas vezes o "**loop**" vai ser executado então ao invés de usar uma variável que "**conta**" o número de vezes que o "**loop**" vai ser executado usamos

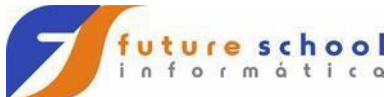

uma variável que "**espera**" que um determinado valor seja informado ou pelo usuário ou por outra fonte qualquer. A imagem abaixo ilustra a aplicação do exemplo simples de um loop "**while**" controlado por sentinela que só encerra quando o usuário digitar "s":

```
\mathbf{I}2 package testaloop;
\overline{3}4 import java.util.Scanner;
\overline{5}6 public class LoopWhile2 {
      //Variável de sentinela.
\thetaString status;
\, 9
10public void testeWhile2(){
111213//Cria um objeto da classe Scanner para receber dados digitados pelo
14//usuário.
          Scanner sc = new Scanner (System.in);
15
16
           //Solicita uma entrada de dados.
17
          System.out.println("Digite s para sair.");
18
19
          //Recebe a entrada de dados.
          status = sc.next();
           //Loop while com condição baseada em variável de sentinela.
           while(!(status.equalsIgnoreCase("s"))) {
               //Solicita uma entrada de dados.
               System.out.println("Digite s para sair.");
               //Recebe a entrada de dados.
              status = sc.next();
```
entradas de dados. A linha quinze (15) declara um objeto da classe " **Scanner**" necessário para as

As linhas dezoito (18) e vinte (20) solicitam e recebem respectivamente um valor para o usuário que nesse caso define se o "**loop**" vai ou não ser executado.

A linha vinte e quatro (24) implementa um loop de repetição "**while**" controlado por variável de sentinela, observe que no JAVA quando precisamos comparar uma "**string**" não usamos os operadores relacionais tradicionais, esse não são

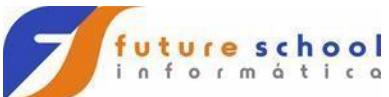

capazes de comparar "**strings**", isso ocorre porque no JAVA o tipo "**string**" não é um tipo de primitivo, mas uma classe essa classe a classe "**String**" por sua vez possui vários métodos responsáveis por fazer tarefas de comparação. No caso desse loop usamos o método "**equalsIgnoreCase**" que desconsidera questões de letras maiúsculas e minúsculas no processo de comparação, passamos então como parâmetro a **string** "**s**" a ser comparada com os valores digitados pelo usuário, sempre que "**s**" for capturado seja maiúsculo ou minúsculo o método "**equalsIgnoreCase**" "**true**" (verdadeiro) e caso contrário retornara "**false**" (falso), porem queremos que essa lógica seja invertida daí a utilização de um operador de negação lógica "!", logo quando o usuário digitar qualquer letra diferente de "**s**" o resultado será falso, porem o operador lógico vai inverter esse resultado para verdadeiro o que causa uma nova interação do loop e quando o usuário digitar "**s**" o método retornará verdadeiro, porem nesse caso o operador de negação vai inverter o resultado para falso encerrando assim a execução do "**loop**".

As linhas vinte e sete (27) e trinta (30) solicitam e recebem respectivamente um valor para o usuário que nesse caso define se o "**loop**" vai ou não ser executado, poderíamos inclusive ter apenas essas linhas solicitando valores para o usuário e remover as que estão fora do "**loop**".

**Observação:** A variável de sentinela poderia esperar também por um número ao invés de uma "**String**", veremos isso na aplicação do conceito no programa do caixa eletrônico.

**Criação de um objeto da classe "LoopWhile.java":** 

**FUTURE SCHOOL – Cursos de Computação**

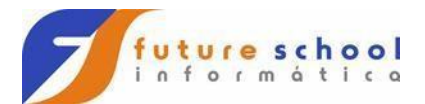

```
TestaLoop.java &
                         ◙ 2 - 2 - 5 - 5 구 구 급 급 수 운 8 - 2 - 2 - 2
Código-Fonte
              Histórico
 \mathbf{1}\overline{2}package testaloop;
 \overline{3}\overline{4}public class TestaLoop {
 \overline{\mathbf{5}}6 \Boxpublic static void main(String[] args) {
 \overline{7}8
                 //Cria um objeto da classe LoopWhile2.
 9
                 LoopWhile2 lw2 = new LoopWhile2();
10\,11
                 //Saida de texto.
12System.out.println("------WHILE - 2-----");
13
 14
                  //Chamada do método "testaWhile2" da classe LoopWhile2.
                 lw2.testeWhile2();
15
16
17
             þ
18
 19
        Þ
```
**Resultado da execução da classe "LoopWhile2.java":**

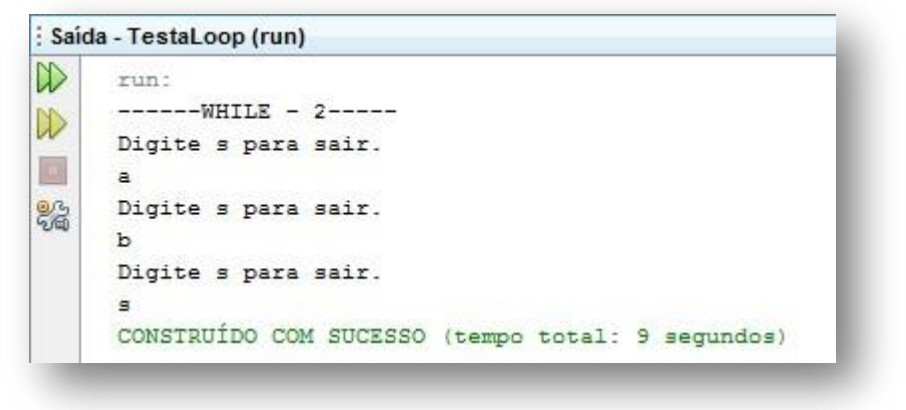

### **Estrutura de controle de repetição pós-teste "do...while".**

A estrutura de repetição de pós-teste **"do...while"** funciona de forma muito semelhante a sua antecessora desse curso a única diferença é que nessa estrutura a condição (teste lógico) para a continuação ou parada do loop é feita

### **FUTURE SCHOOL – Cursos de Computação**

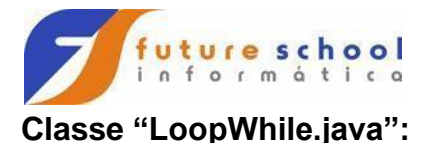

```
LoopDoWhile.java 88
                                                                                           \overline{a}\boxed{m} \equiv \boxed{m} \equiv \boxed{m} \equiv \boxed{m} \equiv \boxed{m}Código-Fonte
                High
                  C:\Users\Crisriano\Google Drive\SUMARÉ\JAVA - DOCENTES\PROJETOS EXEMLPOS\TestaLoop\src\to
  \overline{1}\overline{2}package testaloop;
  \overline{3}\overline{4}public class LoopDoWhile {
  5
  6 \Boxpublic void testaDoWhile(){
  \overline{2}\, 8
                   //Variável de controle (contador).
  \overline{9}int cont = 0;
10
                   //Declaração do loop do...while.
11
12
                   do{
13
14
                        //Incremento do contador.
15
                        cont++;16
17
                        //Saida de texto que informa o valor do contador.
18
                        System.out.printf("O valor do contador é %d\n", cont);
19
20//Loop do...while com condição definido como menor que dez (10)
21\,//observe que o teste será feito no final ou seja após a execução.
22} while \left( \text{cont }<=10 \right) ;
2324\overline{\mathbf{r}}25
 26
        \mathbf{r}
```
no final e não no início como no loop "**while**" isso garante que o loop vai executar pelo menos uma vez independentemente do valor da variável de controle. Observe que existem muitas semelhanças entre o " **do...while**" e o " **while**" a

O "**loop**" "**do...while**" implementa os mesmos conceitos de variáveis de controle por contador e por sentinela assim como no "**while**".

## **do{ bloco\_de\_código\_caso\_verdadeiro**

## **} while(teste\_lógico);**

linha nove (9) declara e inicia um contador e a linha quinze (15) incrementa esse contador até aqui nenhuma novidade.

A linha doze (12) declara o início do loop com o uso da palavra reservada "**do**" seguida da abertura do corpo do "**loop**" com as chaves "**{**" e essa é fechada na linha vinte e dois "**}**", observe que é depois da abertura e fechamento do corpo que encontramos o comando "**while**" seguido da condição que define se o "**loop**"

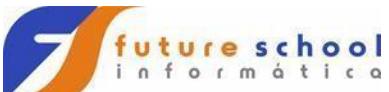

deve ou não continuar essa forma de estruturar é que define a principal característica do "**loop**" de executar primeiro e testar depois garantindo assim que pelo menos uma vez vai haver interação com o "**loop**".

"**do...while**" é idêntico ao exemplo anterior.

**Criação de um objeto da classe "LoopDoWhile.java":**

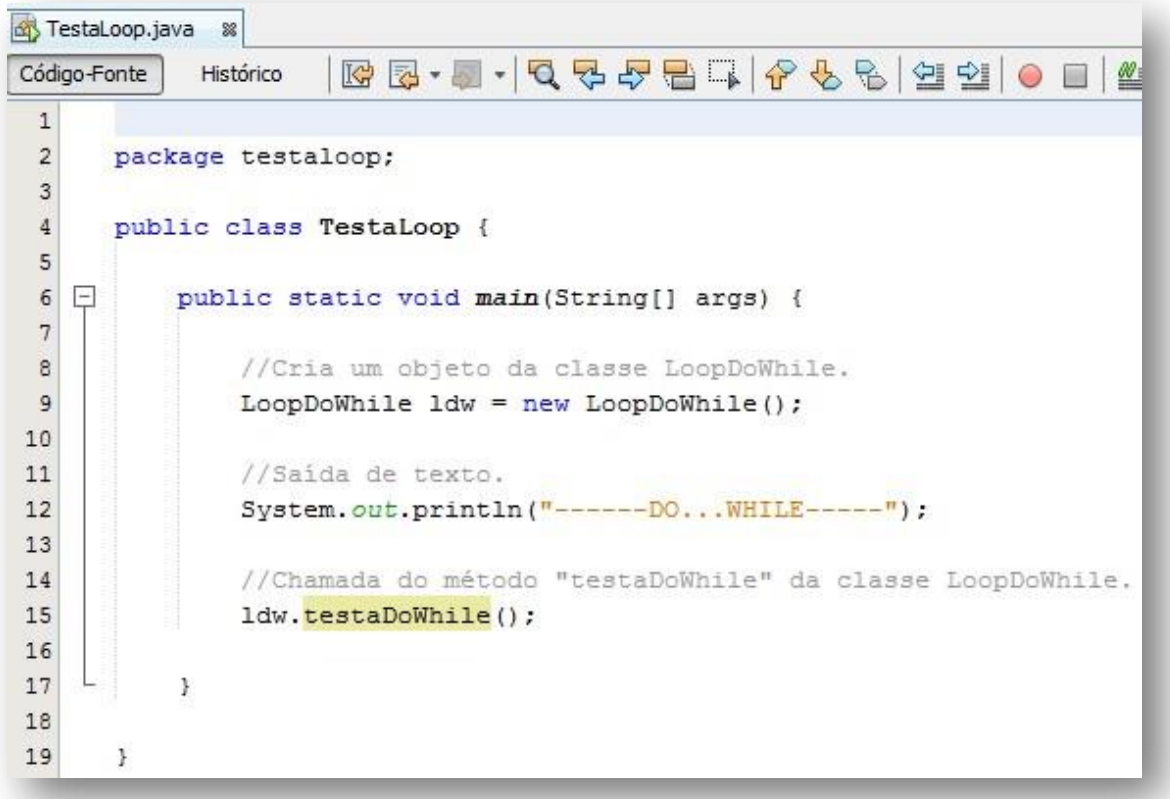

O processo de criação do objeto e chamada do método que executa o " **loop**"

**Resultado da execução da classe "LoopDoWhile.java":** 

**FUTURE SCHOOL – Cursos de Computação**

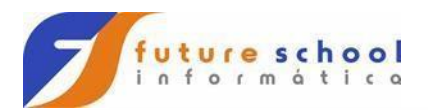

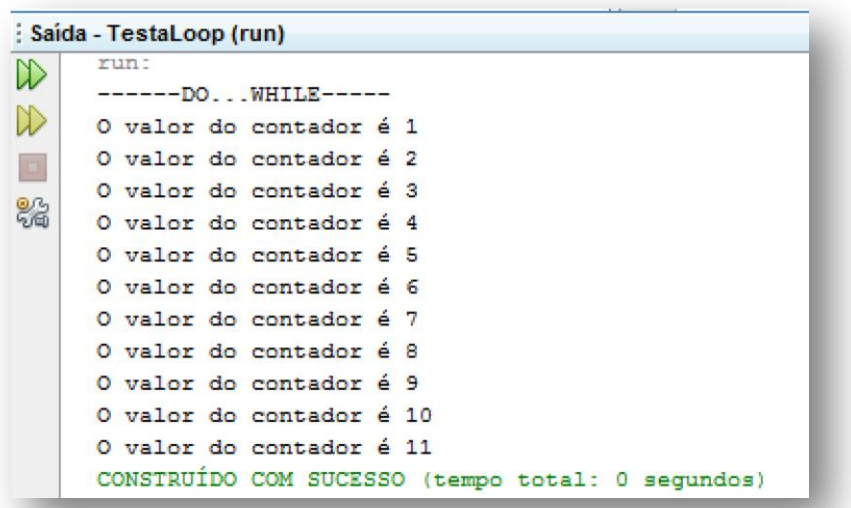

A saída também não muda nada dos exemplos anteriores isso porque o valor inicial do contador é zero (0), porem ser esse valor for trocado para dez (10) tanto no exemplo do "**while**" quanto no exemplo do "**do...while**" veremos que o primeiro não vai executar nenhuma vez enquanto o segundo vai executar uma vez.

**Observação:** Poderíamos implementar o mesmo conceito de variável de controle por sentinela do loop "**while**" no loop "**do...while**", mas dada semelhança entre ambos não vou documentar isso aqui.

## **Estrutura de controle de repetição "for".**

Essa estrutura de repetição é capaz de realizar as mesmas tarefas que "**while**" e "**do...while**" a diferença aqui é a forma como a variável de controle é tratada nas questões de declaração e incremento/decremento assim como a condição do "loop" essas tarefas são todas declaradas no cabeçalho (momento da declaração) do "**loop**".

**Sintaxe: for(declaração\_do\_contador; teste\_lógico;** 

**incremento/decremento){ bloco\_de\_código\_caso\_verdadeiro** 

**}** 

Observe que após "**for(**" iniciamos a declaração e inicialização da variável de controle, por exemplo "**int i = 0**" em seguida definimos a condição para execução ou parada do "**loop**", por exemplo "**i <= 10**" e finalmente a taxa (passo) de incremento/decremento, por exemplo "**i++**" assim como nos outros

"loops" a abertura e o fechamento do corpo do "**loop**" é feito através das chaves "**{**" abertura e "**}**" fechamento e tudo que estiver estre essa será executado a cada passagem do "**loop**".

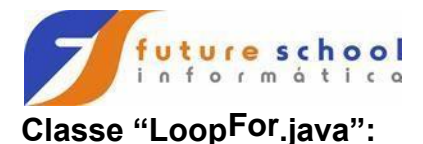

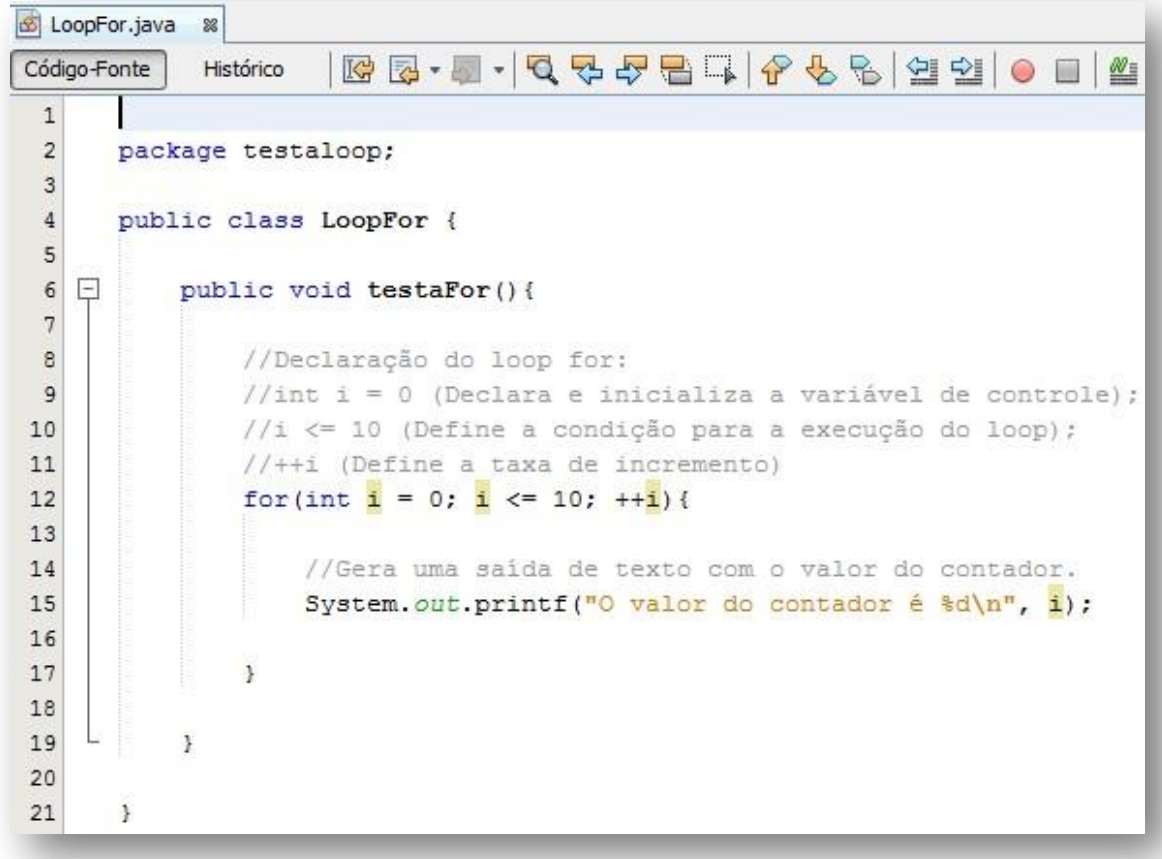

**Observação:** a declaração e inicialização da variável é feita apenas na primeira vez que o "**loop**" for executado. Observe na linha doze (12) a declaração do "**loop for**" seguindo a ordem,

**Observação:** o processo de incremento/decremento é ignorado na primeira execução do "loop".

declaração e inicialização de contado, definição da condição de continuidade ou parada do loop e nesse caso um incremento, note o uso do pontoe virgula "**;**" usado na separação de cada etapa.

**Criação de um objeto da classe "LoopFor.java":** 

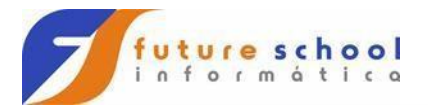

```
TestaLoop.java
               88
                        RE-5400-550-0-0-0-0
Código-Fonte
             Histórico
 \mathbf 1\overline{2}package testaloop;
 \overline{3}\overline{4}public class TestaLoop {
 5
  6 \Boxpublic static void main(String[] args) {
 \overline{7}\sf B//Cria um objeto da classe LoopDoWhile.
 9
                LoopFor If = new LoopFor();
1011//Saida de texto.
12System.out.println("------FOR-----");
13
                //Chamada do método "testaFor" da classe LoopFor.
1415
                lf.testaFor();
16
17
            \mathbf{I}18
19
       1
```
"**for**". O processo de criação do objeto e chamada do método que executa o " **loop**"

**Resultado da execução da classe "LoopFor.java":** 

**FUTURE SCHOOL – Cursos de Computação**

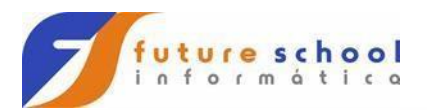

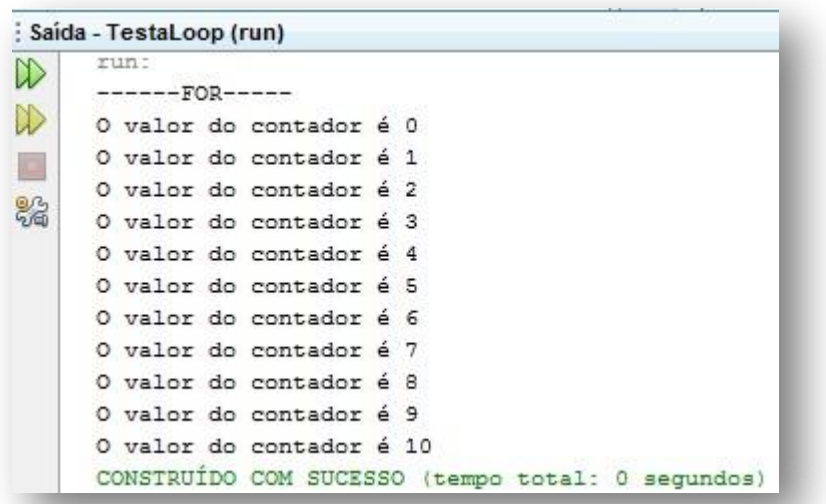

Aqui temos a saída da execução do "**loop for**", observe que a contagem começa em zero (0) indicando que a primeira execução do "loop" não houve incremento e observe também que o "**for**" contou até dez (10), ou seja o contador foi de zero (0) até dez (10) resultando assim e onze (11) "**passagens**" se quiséssemos apenas dez (10) sendo de zero (0) a nove (9) teríamos que mudar o valor da variável de controle para um (1). Essa característica faz com que o esse loop seja muito usado para "**correr**" os índices de vetores que na maioria das linguagens de programação começa seus índices sempre em zero (0).

**Observação:** O "**for**" também trabalha com o conceito de variável de controle por sentinela, porem isso é pouco usual e não vou abordar aqui dado o fato de que os "**loops**" "**while**" e "**do...while**" são mais aptos para tal tarefa.

### **Aplicando o conceito de "loop" no programa de caixa eletrônico.**

Em nossa última "atualização" do programa do caixa eletrônico nós adicionamos um "menu" onde o usuário digitava uma opção para realizar uma ação sendo que "1 – Saldo", "2 – Depósito" e "3 – Saque".

A questão é o usuário só pode realizar uma ação por execução do programa se houver necessidade de realizar duas ou mais ações o programa deve ser executado novamente, vamos então usar um "loop" de repetição controlado por sentinela que vai dar uma quarta opção "4 – Sair" e enquanto o usuário não digitar sair vai ser possível executar qualquer uma das outras três opções quantas vezes forem necessárias ou possíveis.

## **A imagem abaixo ilustra o código com as alterações proposta:**

### **FUTURE SCHOOL – Cursos de Computação**

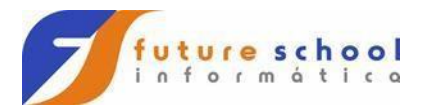

```
1 package caixaeletronicosumare;
3 import utilitarios.Conta;
4 import java.util.Scanner;
 6 public class CaixaEletronicoSumare {
\ddot{a}public static void main(String[] args) {
-9
10
           Conta objConta - new Conta();
11Scanner sc = new Scanner (System, In) ;
1219.int opc = 0;
14double valor;
15while (opc t = 4) {
16
1318
              System.cut.println("Digite ums opcho:");
               System.out.println("1 - Saldo");
19System.out.println("2 - Deposito");
20\overline{\mathbf{z}}i 
               System. out.println("3 - Seque");
\rightarrowSystem.ouf.println("4 - Sair");
_{23}^{24}opc = ac.nextint();
2\frac{1}{2}\overline{g}switch (opc) (
\mathbf{27}28case I:
29
                        objConta.saldoj);
                       break;
3031\overline{32}case 2:\overline{33}System.out.println("Digits un valor de deposito:");
                        value = ac.nextDouble();34
35
                       objConta.deposito(valor);
                       objConta.saldo();
36
27breaks
38
39
                    case 3:
                       System.out.println("Digits us valor de seque");
40
+1value = sc.nextDouble();
42objConts.sacar(valor);
                       objConta.saldo();
43
44
                      break;
4546
                   case 4:
                      System.exit(0);
4948
49
                    default:
50System.out.println("Opgão invälida");
5132
              \mathbf{1}53
54
55
36
       t
57
58
```
Observe que nas linhas treze (13) e quatorze (14) estão declaradas

#### **FUTURE SCHOOL – Cursos de Computação**

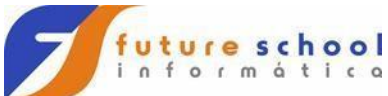

respectivamente as variáveis "**opc**" que recebe e armazena a opção de operação digitada pelo usuário e a variável "**valor**" que recebe valores usados nos métodos de saque e depósito, declarar essas variáveis nesse ponto do código as deixam fora do "**loop**" e da estrutura "**switch**" permitindo assim que ambas possa manipular essas variáveis.

Na linha dezesseis (16) é declarado um "**loop**" de repetição "**while**" que usa como condição uma variável de controle por sentinela "**while (opc != 4)**", como não sabemos quantas vezes o "**loop**" vai executar, pois isso depende de quantas operações o usuário pretende realizar definimos que quando esse

escolher a opção sair "**4 – Sair**" o teste lógico vai retornar "**false**" falso, fazendo com que o "**case 4:**" nas linhas **46-47** seja executado lançando um comando "**System.exit(0)**" que encerra a aplicação.

A estrutura "**switch**" fecha na linha cinquenta e dois (52) e o "**while**" na linha cinquenta e quatro (54).

### **FUTURE SCHOOL – Cursos de Computação**